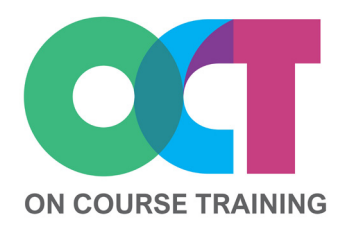

# **About this course**

An advanced level course which looks in detail at some of the forecasting and what-if analysis tools in Excel.

You'll learn about finding straightforward answers quickly using Goal Seek and resolving more complicated problems with Solver.

This course also shows you how create and manage different Scenarios for budget or sales projections without needing to change your original data or having multiple copies.

# **EXCEL** *What-If Analysis*

# **What you'll learn**

# **Cell and range names**

- Why name cells and ranges?
- Naming a cell or a range
- Managing named cells

#### **Goal Seek**

- Setting up data for Goal Seek
- Using Goal Seek

## **Solver**

- Adding in Solver
- Setting up data for Solver
- Adding constraints
- Adding variables
- Reports from Solver results

## **Scenarios**

- Scenarios from Solver results
- Setting up data for Scenarios
- Creating Scenarios
- Editing Scenarios
- Merging Scenarios
- Adding comments
- Scenario summary report
- Protecting Scenarios
- Deleting Scenarios
- Add Scenarios to toolbar

## **Data tables**

- One-variable Data Table
- Two-variable Data Table

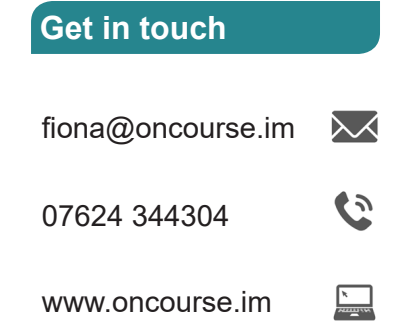

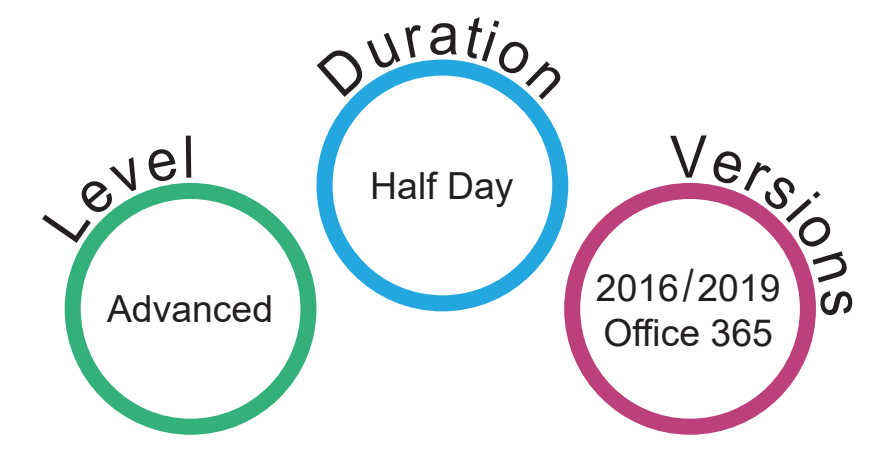